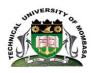

### TECHNICAL UNIVERSITY OF MOMBASA

#### INSTITUTE OF COMPUTING AND INFORMATICS

Select department

#### **UNIVERSITY EXAMINATION FOR:**

DEESEP2017/J-FT

EIT 2101: COMPUTER APPLICATION

SPECIAL/ SUPPLEMENTARY EXAMINATION

**SERIES: SEPTEMBER 2018** 

TIME: 2HOURS

**DATE:** Sep 2018

#### **Instructions to Candidates**

You should have the following for this examination

-Answer Booklet, examination pass and student ID

This paper consists of **FIVE** questions. Attemptquestion ONE (Compulsory) and any other TWO questions.

Do not write on the question paper.

#### **Question ONE**

a) Using a well labeled diagram, describe the overall functioning of the Central Processing Unit (CPU)

(15 marks)

b) List FIVE factors to consider when buying a computer

(5 marks)

#### **Question TWO**

a) Distinguish between SYSTEM SOFTWARE and APPLICATION SOFTWARE (4 marks)

b) There are FIVE fundamental activities that are performed using application software like MS-WORD and others.

Name them

(5 marks)

c) Describe thesaurus as applied in ms-word (2 marks)

d) Describe the procedure for inserting tables in MS-WORD (5marks)

e) Distinguish between **editing** and **formatting** as applied in application software (4 marks)

#### **Question THREE**

a) Highlight any FIVE services offered by the Internet (5 marks)

b) Distinguish between ROM and RAM types of memories (6marks)

c) Describe FIVE ways in which computers are applied in education field today (5 marks)

d) State any FOUR unique features of the Fifth generation of computers (4 marks)

©Technical University of Mombasa

Page 1 of 2

# **Question FOUR**

| a) | Define computer operating system                                         | (2 marks)  |
|----|--------------------------------------------------------------------------|------------|
| b) | Explain any FIVE functions of operating systems                          | (10 marks) |
| c) | Describe any FOUR factors to consider when selecting an operating system | (8 marks)  |

## **Question FIVE**

| a) | Define spreadsheet                                                                                 | (2 marks)      |
|----|----------------------------------------------------------------------------------------------------|----------------|
| b) | Distinguish between electronic and manual spreadsheet                                              | (4 marks)      |
| c) | List any FOUR types of spreadsheet software                                                        | (4 marks)      |
| d) | The formula for sum of cells B3 and C3 is SUM (B3;C3) in cell D3. Using relative cell referencing, | write down the |
|    | formula for the sum in cell D4                                                                     | (2 marks)      |
| e) | Outline the procedure for inserting a chart in MS-EXCEL                                            | (6 marks)      |
| f) | Differentiate between SORTING and FILTERING in MS-EXCEL                                            | (2 marks)      |